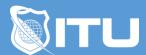

#### https://www.ituonline.com/

# Cisco 200-355: Implementing Cisco Wireless Network Fundamentals

#### Module 1: Wireless Basics

Course And Instructor Introduction

Wireless Basics Part 1

Wireless Basics Part 2

Wireless Basics Part 3

Wireless Basics Part 4

Wireless Basics Part 5

Wireless Basics Part 6

#### Module 2: Wireless Standards

Wireless Standards Part 1

Wireless Standards Part 2

Wireless Standards Part 3

Wireless Standards Part 4

Wireless Standards Part 5

#### Module 3: Wireless Signals

Wireless Signals Part 1

Wireless Signals Part 2

#### Module 4: Antennas

Antennas Part 1

Antennas Part 2

Antennas Part 3

## Module 5: Topologies

Topologies Part 1

Topologies Part 2

#### Module 6: Frame Types

Frame Types Part 1

Frame Types Part 2

Frame Types Part 3

## Module 7: Planning Coverage

Planning Coverage Part 1

Planning Coverage Part 2

Planning Coverage Part 3

#### Module 8: Architectures

Architectures Part 1

Architectures Part 2

**Architectures Part 3** 

## Module 9: Stand Alone And Cloud Deployments

Stand Alone And Cloud Deployments Part 1

Stand Alone And Cloud Deployments Part 2

## Module 10: Controller Based Deployment

Controller Based Deployment Part 1

Controller Based Deployment Part 2

Controller Based Deployment Part 3

## Module 11: Controller Discovery

Controller Discovery Part 1

Controller Discovery Part 2

Controller Discovery Part 3

## Module 12: Roaming

Roaming Part 1

Roaming Part 2

## Module 13: Radio Resource Management

Radio Resource Management Part 1

Radio Resource Management Part 2

Radio Resource Management Part 3

#### Module 14: Wireless Security

Wireless Security Part 1

Wireless Security Part 2

Wireless Security Part 3

#### Module 15: WLAN Configuration

WLAN Configuration

## Module 16: Guest Networks

**Guest Networks** 

# Module 17: Client Connectivity

Client Connectivity Part 1 Client Connectivity Part 2

# Module 18: Managing Wireless

Managing Wireless Part 1 Managing Wireless Part 2

#### Module 19: Interference

Interference Part 1
Interference Part 2

## Module 20: Troubleshooting

Troubleshooting Part 1 Troubleshooting Part 2 Course Conclusion